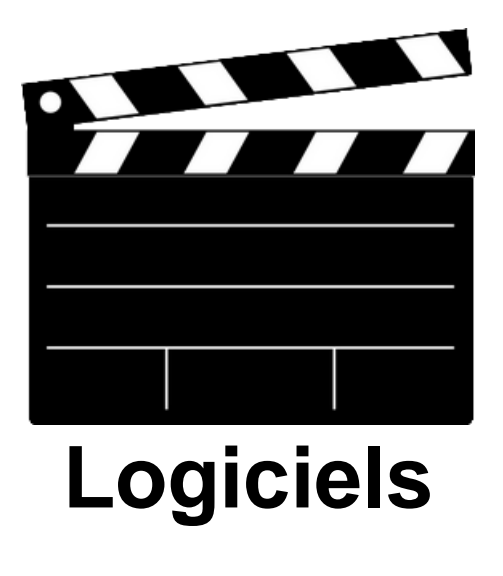

- ENSEIGNER - En Pratique -

Date de mise en ligne : mercredi 14 avril 2021

**Copyright © CINEMA - AUDIOVISUEL - Académie de Lyon - Tous droits**

**réservés**

- A consulter sur le site disciplinaire des Arts Plastiques, rubrique "**LOGICIELS**" : un recensement des logiciels les plus utiles pour les images fixes et animées (retouches d'images, animation, 3D, montage, convertisseurs).
- Tutoriel **AUDACITY** pour le traitement du son